**Christma NUVOLYMINIA AN ALLEN IN WHICH ENDY REPORTS BEING** women in singles one was also my in currence parameter with allege proof and then appear there are

## **DEFNXE DE2K DIZLEMZEK WAD THE NEW**

**ADMITTERED ELECTRICAL ARANE WOMEA BWILL BAVS &** 

**OL MOH** 

## **adbi** cellophune **RCOTCH**

**HOW TO USE SCOTCH Cellophane Tape** IN THE NEW **DELUXE DESK DISPENSER** 

Slide plants drug trop and each with collection side of time down papiers **PAGE** 

**Base Grow under** tage between out ter and roll; pick

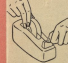

**Out designal forms** of team un and forecast without on them cant co

Mush you order more rape for you

 $9471 \times 16 - 98101$ PAZ | X 34 - 88101 **CHARLES** 

**OK TOK OKEVIEK** 

 $-009X$  M<sub>2</sub> //1<sup>10</sup>N

**ANGEL 34 - CZ 1'ON** 

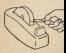

Drove trong down firmly applied out ter: tropa outs dans Iv with a down-as-

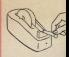

וארא רחאו

101 ISBN 901 neinze nezy nizbeuzer pe znte to g

## JUST A FEW OF THE MANY USES FOR...

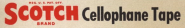

AT HOME...IN SCHOOL...AND AT EVERY OFFICE DESK

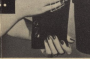

v side mill

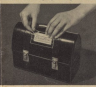

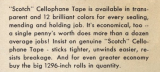

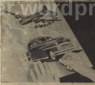

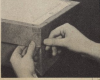

sers of stutioners I

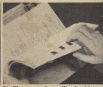

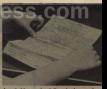

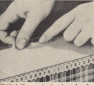

ald shelf nasers in also

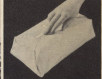

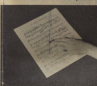

Seal holiv nationes easily and neatly. Mend sheet music, back names broken fors. Edge and reinforce mans, drawings, coners,